## **INSTRUCTIONS:**

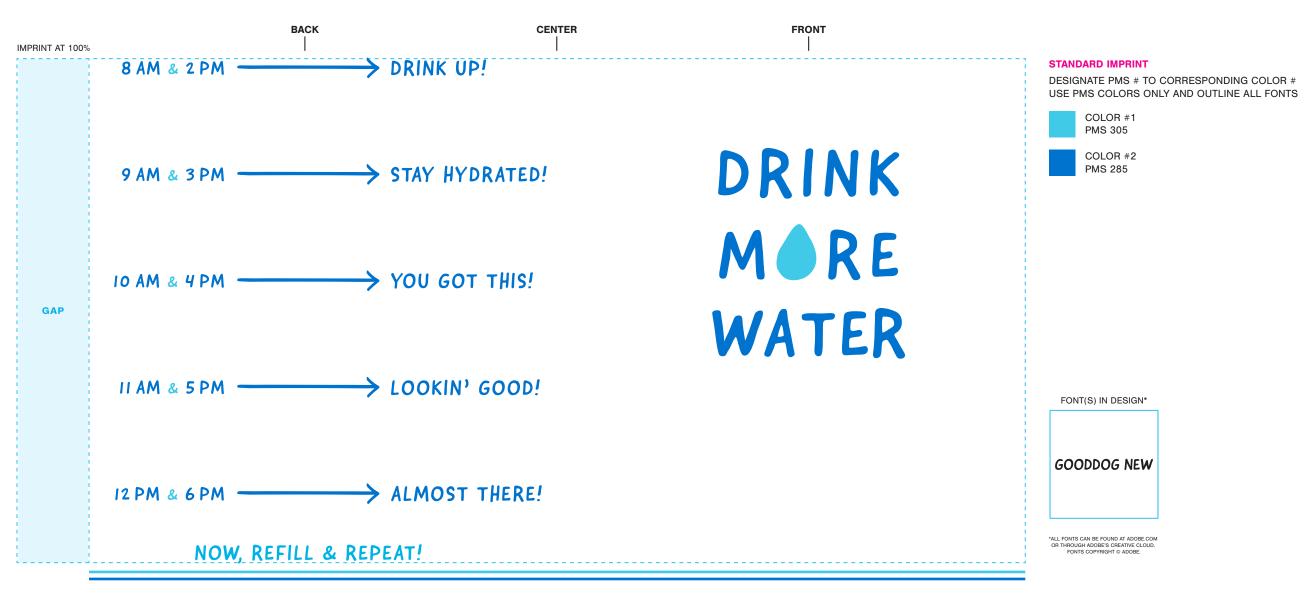